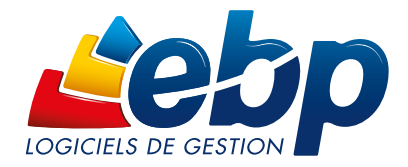

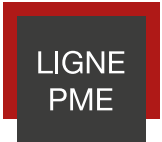

# Les modules associés à la Gestion Commerciale

EBP propose des modules qui viennent enrichir et compléter la Gestion Commerciale de la Ligne PME. Ils permettent ainsi de répondre aux besoins spécifiques des dirigeants de PME et apportent une solution globale en matière de gestion d'entreprise.

L'ergonomie et le mode de fonctionnement des modules sont identiques à la Gestion Commerciale, puisqu'ils sont totalement intégrés au cœur même de notre solution et communiquent ainsi en temps réel avec elle.

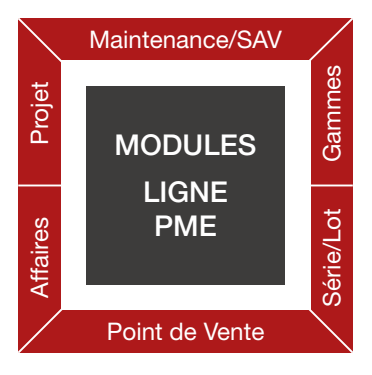

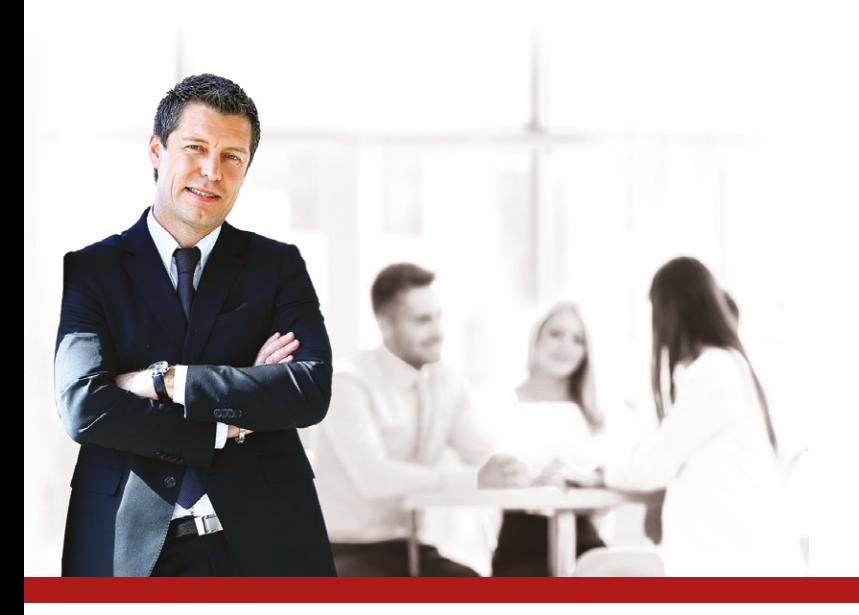

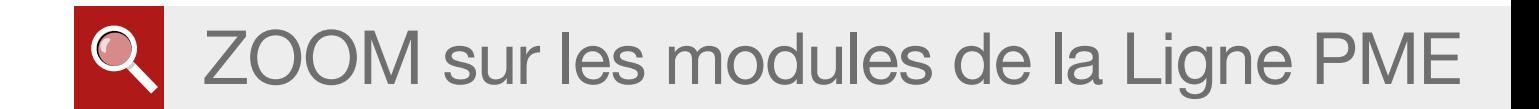

# LE MODULE GESTION DE PROJET ORGANISEZ, DE A À Z, LE BON DÉROULEMENT DE VOS PROJETS

#### L'adaptation du phasage aux conditions du projet

A l'aide du devis d'étude, vous définissez avec précision l'ensemble des tâches du projet. Temps prévu, compétences requises, affectation des ressources. Chaque aspect est renseigné, jusqu'aux frais annexes (péage, hôtel, etc.).

#### La planification des tâches en mode gestion de projet

Les informations renseignées dans le devis d'étude sont automatiquement reprises dans un diagramme de Gantt. Ce dernier permet d'ordonner et de modéliser les tâches du projet (chemin critique des tâches, jalons, retards...), afin d'en suivre efficacement l'évolution et rectifier leur planification si besoin. Le tout pour un rendu en temps et en heure du livrable.

#### La gestion des ressources et des compétences

Le module va plus loin que la simple gestion des ressources humaines en proposant une gestion des compétences. Ainsi, un ingénieur ayant une double ou triple compétence (ex : technique et marketing) pourra être renseigné avec ces informations.

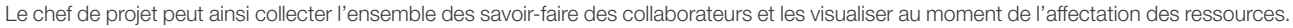

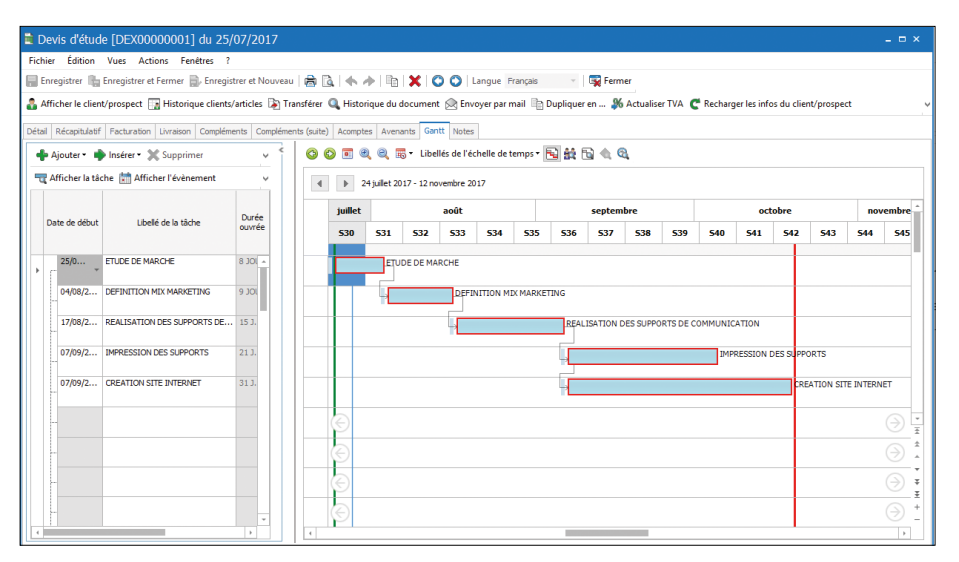

Planifiez les différentes tâches de votre projet : visualisez leur état d'avancement, faites apparaître vos jalons et gérez les différentes ressources.

#### La facturation en fonction de l'avancement du projet

Les projets dans lesquels une entreprise est engagée peuvent parfois être amenés à durer plusieurs mois. Afin de gérer au mieux la trésorerie, il est intéressant de pouvoir échelonner le paiement des tâches réalisées en fonction de l'avancement du projet.

Le logiciel permet d'établir des situations de projet qui, une fois acceptées par le client, sont transformées en factures d'avancement sans ressaisie.

#### Le suivi du projet

La fonction de « suivi de projet » permet de retrouver en un même endroit toutes les informations du projet : les tiers, les ventes et articles concernés, les achats, les stocks… Depuis le document de référence (généralement le devis d'étude), vous pouvez également comparer les dépenses prévues et réalisées afin d'agir en conséquence si besoin avant la fin du projet.

Enfin, tous ces éléments concourent à l'élaboration d'une synthèse financière, permettant au chef de projet de disposer d'indicateurs en temps réel sur son budget.

Une fois le projet terminé, un Décompte Général et Définitif pourra être édité.

# **MODULE POINT DE VENTE** SIMPLIFIEZ-VOUS L'ENCAISSEMENT DE VOS CLIENTS

#### L'encaissement client

L'écran de vente tactile, entièrement personnalisable, vous permet d'encaisser rapidement les clients. Les fonctionnalités de mise en attente et de rappel de ticket sont appréciables pour fluidifier les passages en caisse.

Vous pouvez gérer les clients habituels mais aussi ceux de passage en renseignant leurs informations de facturation (nom, prénom, adresse, etc.) directement depuis l'écran de vente.

Enfin, imprimez votre X de caisse à tout moment afin d'obtenir un aperçu du chiffre d'affaires de votre journée.

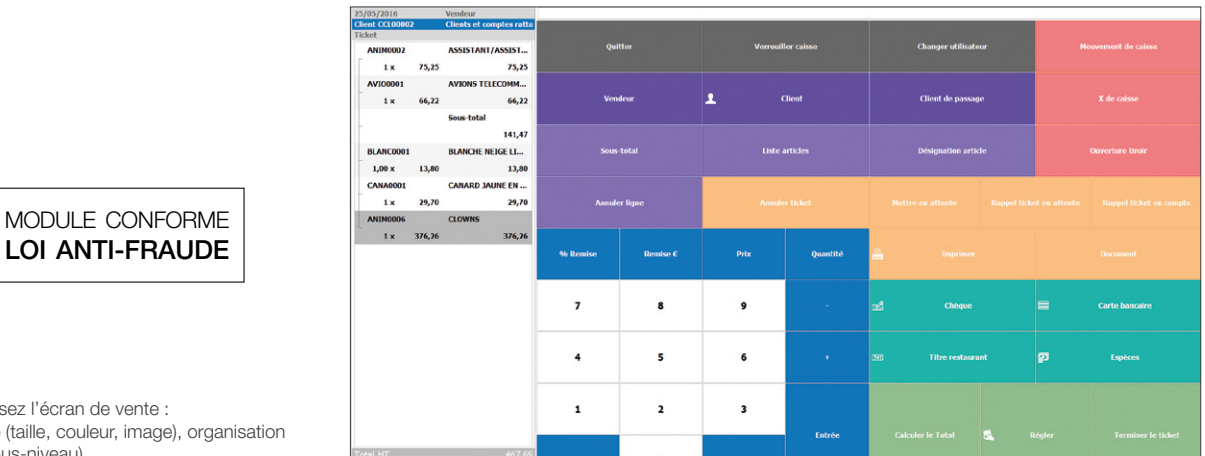

Personnalisez l'écran de vente : apparence (taille, couleur, image), organisation (niveau, sous-niveau).

#### La gestion de la relation client

Le module vous offre la possibilité de mettre en place une stratégie de fidélisation efficace se basant sur de nombreux critères : nombre de points, chiffre d'affaires, nombre d'articles achetés ou de passages en caisse, etc.

Lors de l'encaissement, le logiciel alimente automatiquement la fidélité associée au compte client. Ce dernier en est informé sur le ticket de caisse.

La gestion des soldes et des promotions ainsi que l'édition de chèques cadeaux est également possible avec le module Point de Vente.

#### La sécurisation de la caisse

Les encaissements sont parfaitement sécurisés et tracés :

- Le module permet de choisir les actions que vos vendeurs sont autorisés à effectuer en caisse en leur attribuant des droits. L'attribution d'un code utilisateur permet également d'assurer la sécurité de la caisse via une authentification.
- Pour gérer au mieux les flux de liquidités, un coffre-fort virtuel vous permet d'effectuer des dépôts et des retraits d'espèces.

### **MODULE GESTION DES GAMMES** DÉCLINEZ ET GÉREZ VOS GAMMES DE PRODUITS

#### La définition des différentes gammes

Votre activité vous impose de travailler avec de nombreuses références ? Facilitez-vous la création de vos articles en paramétrant en amont les différentes gammes que vous gérez. Vous vendez du vin ? Créez par exemple les gammes « millésime », « récompense » et « couleur » et associez-y des critères afin de faciliter ensuite la création de vos articles.

Créez votre article de référence « vin de Bordeaux » et rattachez à cette référence la déclinaison qui lui convient : 5 millésimes, 4 récompenses et 2 couleurs. Le logiciel se charge de créer automatiquement les 40 combinaisons possibles !

#### Mettez à jour ou modifiez rapidement les articles déclinés

La déclinaison d'articles enrichit considérablement votre base, et sa mise à jour peut vite devenir fastidieuse si vous devez passer sur chaque fiche article. Le module propose ainsi, depuis l'article gamme, un tableau dynamique permettant de modifier n'importe quel champ de la fiche article (prix de vente ou d'achat, code fournisseur, unité, etc.) en l'appliquant aux articles sélectionnés.

#### Profitez de statistiques détaillées sur vos gammes

Vous souhaitez connaître le détail des ventes de votre gamme «millésime» ? Editez des statistiques sur le palmarès des ventes : l'année 2008 est numéro 1, suivi par 2011, etc. Anticipez ainsi au mieux vos réapprovisionnements en choisissant les gammes qui fonctionnent le mieux.

# **MODULE MAINTENANCE/SAV** CONSOLIDEZ VOTRE QUALITÉ DE SERVICE ET VOTRE RELATION CLIENT

#### La gestion des garanties

Avec ce module, vous définissez les différents paramètres de la garantie : spécificités de la garantie commerciale et d'autre part, celles de la garantie fabricant.

Une fois la vente d'un produit soumis à une garantie effectuée, la fiche produit client renseigne les dates effectives de la garantie. Les conditions de prise en charge des pièces, de la main d'œuvre et des déplacements sont alors répertoriées.

#### La gestion des incidents

La création d'une fiche de Suivi incident va permettre de gérer toutes les étapes jusqu'à la résolution du problème et de disposer d'une traçabilité optimale sur les actions effectuées.

#### La création des contrats de maintenance

Les contrats de maintenance peuvent être rédigés à partir de modèles que vous avez préalablement définis.

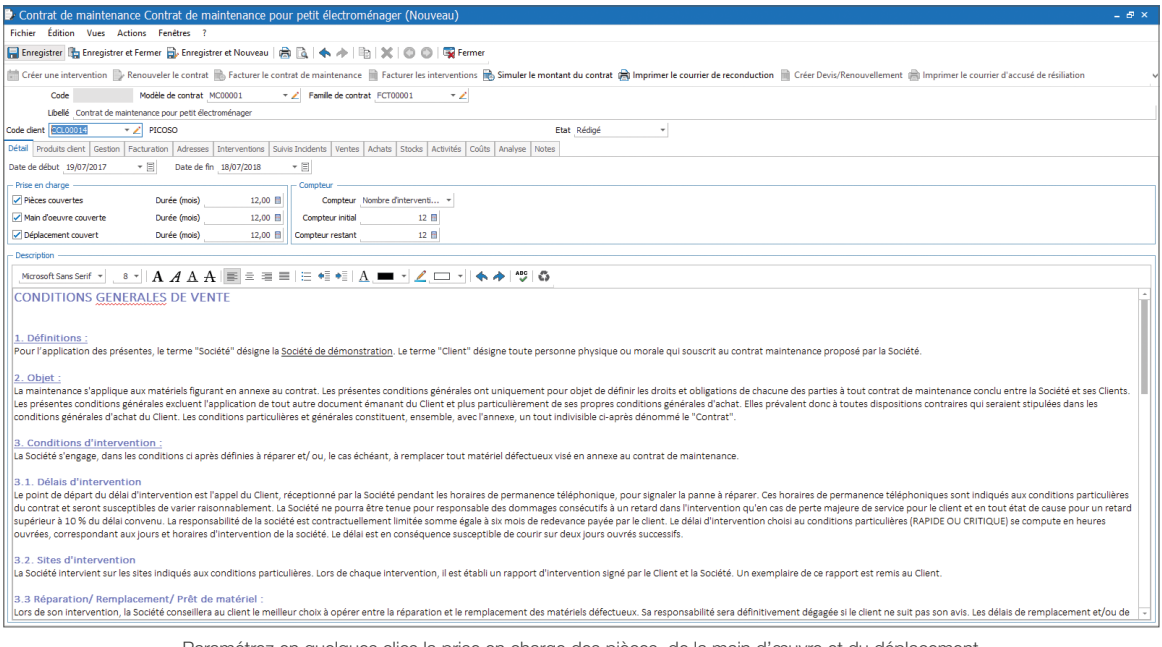

Paramétrez en quelques clics la prise en charge des pièces, de la main d'œuvre et du déplacement

#### La génération des interventions

Vous pouvez générer des interventions puis les facturer selon les conditions de prise en charge des garanties ou du contrat de maintenance. Planifiez ensuite la gestion des intervenants et du matériel.

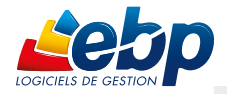

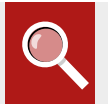

### **MODULE GESTION DES AFFAIRES** OPTIMISEZ LA RENTABILITÉ DE VOS DOSSIERS

#### L'identification des opportunités commerciales

Disposez d'un historique complet des activités par clients, fournisseurs, commerciaux etc. et améliorez ainsi la qualité du service rendu. Chaque appel, RDV, intervention, envoi de facture par email, etc. Tout y est stocké pour créer une relation de proximité avec le client ! Il est ainsi plus simple d'identifier vos opportunités commerciales.

#### Le pilotage des affaires

Établissez un suivi précis de vos affaires et calculez un CA et une marge globale en disposant de l'historique des factures et du détail des pièces en cours. Cette fonctionnalité répond par exemple aux besoins de sociétés de services intellectuels, industriels : bureaux d'études et d'ingénierie, cabinets de conseil, SSII & éditeurs de logiciels, etc.

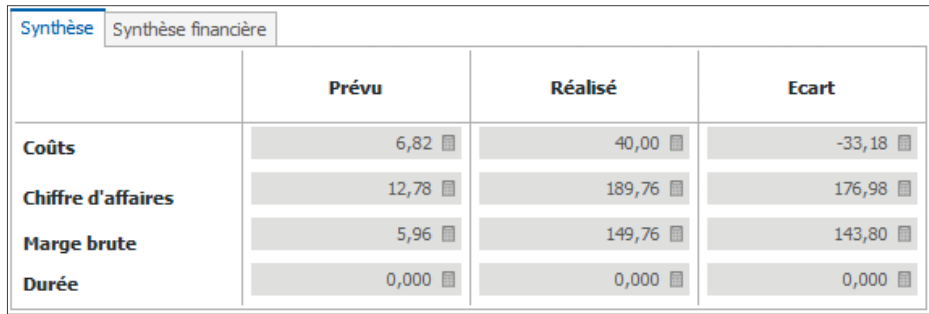

Visualisez en un coup d'œil l'état des dépenses réelles par rapport aux prévisions

#### L'analyse de l'activité

Il est ainsi très facile d'obtenir le calcul du CA prévisionnel et in fine le bénéfice réel de chaque affaire. Grâce à des tableaux croisés, vous pouvez visualiser des statistiques détaillées pour analyser précisément chaque résultat et avoir un indicateur clé de la rentabilité de toutes vos affaires.

### MODULE N° DE SÉRIE/LOT ASSUREZ UNE TRAÇABILITÉ POINTUE DE VOS PRODUITS

#### La création des articles

Il devient très simple et rapide de créer un article de type n° de série ou d'un article n° de lot. De la création à la recherche, en passant par la génération de documents d'achats, de stocks ou encore de ventes, la gestion des n° de lot ou des n° de série est puissante et efficace.

#### La gestion des denrées périssables

Grâce à la gestion des dates de péremption (Date Limite de Consommation et Date Limite d'Utilisation Optimale), les entreprises spécialisées dans la distribution alimentaire peuvent ainsi suivre avec précision les denrées périssables.

#### Le suivi des produits

L'attribution d'un n° de série ou d'un n° de lot à un article est complètement personnalisable et peut se composer de caractères alphanumériques. Ainsi, la saisie des numéros est rapide et adaptée aux exigences de votre entreprise. Dans le cas de la création d'un nombre important d'articles, le logiciel peut générer automatiquement, à partir du premier numéro saisi, les numéros suivants. Un gain de temps considérable dans la création de ces articles. Les n° de série ou n° de lot peuvent apparaître sur les impressions des documents de type achat, vente, stock, etc.

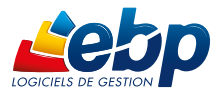

### **POUR UNE SOLUTION COMPLÈTE :**

- **EBP Gestion Commerciale**
- EBP CRM
- EBP Module Reporting
- EBP Comptabilité
- **EBP** Immobilisations
- EBP États Financiers
- EBP Paie
- EBP CRM

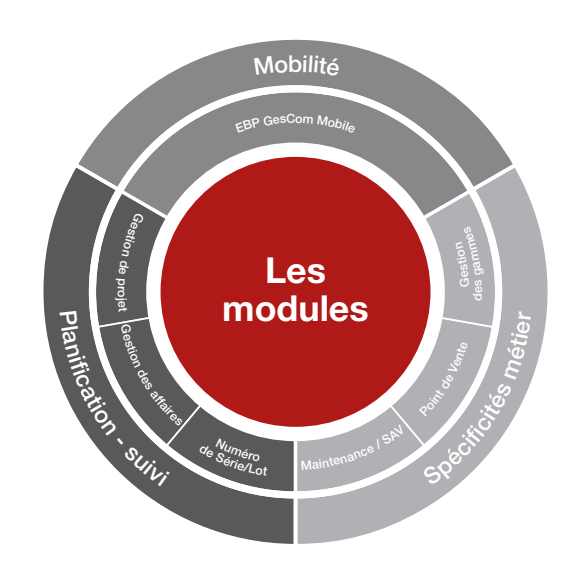

## **APPUYEZ-VOUS SUR VOTRE REVENDEUR EBP POUR VOTRE PROJET** D'ÉQUIPEMENT LIGNE PME :

Démonstration | Audit de vos besoins | Déploiement | Formation | Paramétrage | Assistance

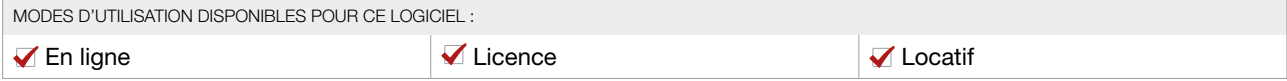

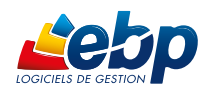

Retrouvez les configurations conseillées pour l'utilisation de ce logiciel sur www.ebp.com.